# CS/ENGRD 2110 SPRING 201*5*

Lecture 6: Consequence of type, casting; function equals http://courses.cs.cornell.edu/cs2110

#### **Announcements**

- A1 feedback available. 30 still to be graded. Hopefully today. If yours is not graded yet, we appreciate your patience. Average 93.1 Median 95
- □ You can ask for a regrade of A1 on the CMS. State what you think we graded unfairly or incorrectly.
- □ Your file A2.java must be in the default package. Do NOT put a package statement at the top of it.
- □ A3 now available on CMS and Piazza. Refer often to the Piazza FAQ Note for A3
- □ Please read the assignment FAQ Notes on the Piazza before asking a question. It might already be answered.
- □ Read Note @282 on study habits! Take its message to heart.

#### Assignment A3: Doubly linked Lists

Idea: maintain a list (2, 5, 7) like this:

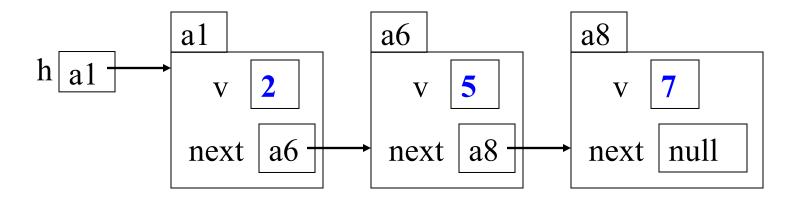

This is a singly liked list

To save space we write names like a6 instead of N@35abcd00

#### Easy to insert a node in the beginning!

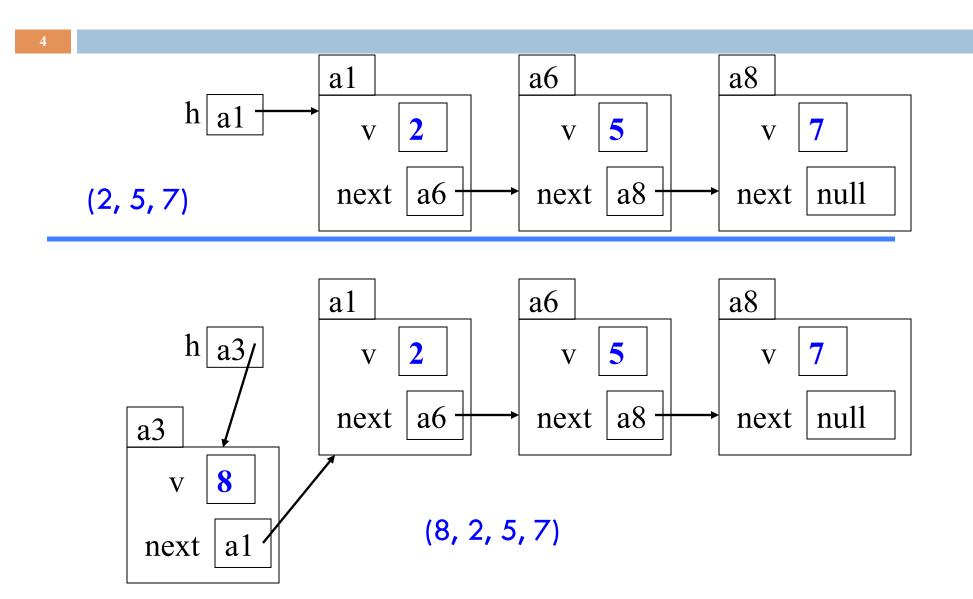

### Easy to remove a node if you have its predecessor!

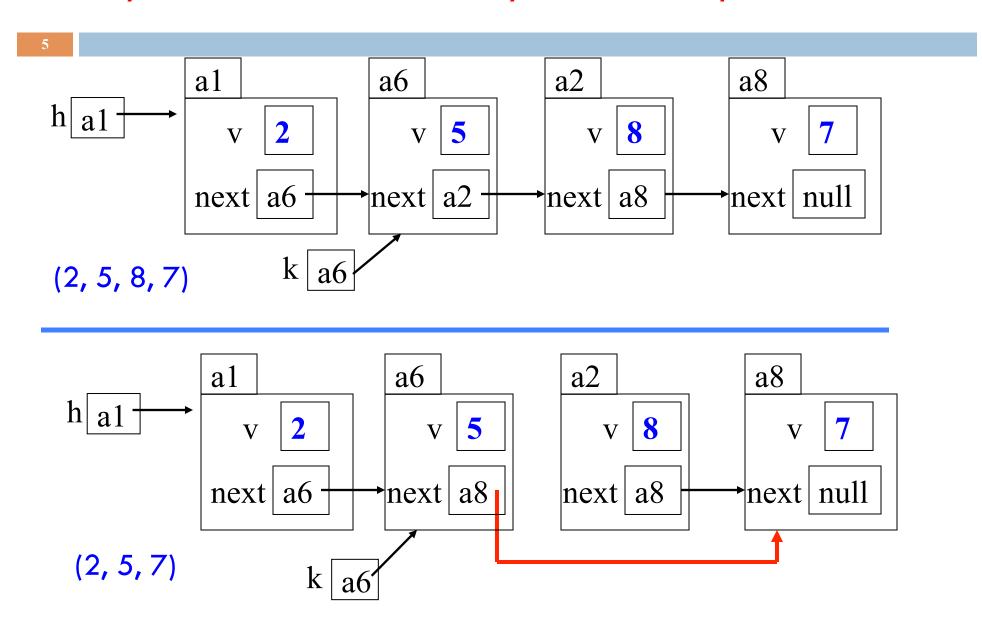

## Assignment A3: Use an inner class

```
public class LinkedList {
    private int x;
    public void m(int y) { ... }
    private class CI {
                Inside-out rule: Objects of CI can reference
                components of the object of C in which they live.
                In addition: methods of C can reference private
                components of Cl
```

## Assignment A3: Generics

```
public class LinkedList {
                                  Values of linked list are
                                  probably of class Object
public class LinkedList<E> {
                                  You can specify what
                                  type of values
new LinkedList<Integer>(...)
new LinkedList<String>(...)
new LinkedList<JFrame>(...)
```

### Overview ref in text and JavaSummary.pptx

- Quick look at arrays slide 50-55
- Casting among classes C.33-C.36 (not good) slide 34-41
- Consequences of the class type slide 34-41
- □ Operator instanceof slide 40
- Function equals slide 37-41

Homework. Learn about while/ for loops in Java. Look in text.

```
while ( <bool expr> ) { ... } // syntax for (int k=0; k < 200; k=k+1) { ... } // example
```

9

Work with a class Animal and subclasses like Cat and Dog

Put components common to animals in Animal Object partition is there but not shown

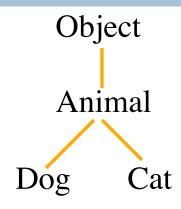

age 5 Animal
Animal(String, int)
isOlder(Animal)

Cat(String, int) Cat
getNoise() toString()
getWeight()

age 6 Animal
Animal(String, int)
isOlder(Animal)

Dog(String, int) Dog
getNoise() toString()

10

declaration of array v

Create array of 3 elements

Assign value of new-exp to v

Assign and refer to elements as usual:

```
v[0]= new Animal(...);
...
a= v[0].getAge();
```

Sometimes use horizontal picture of an array:

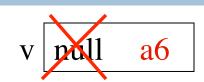

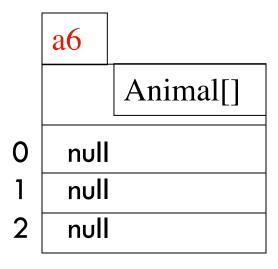

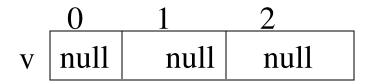

#### Which function is called?

#### Which function is called by

v[0].toString() ?

Remember, partition Object contains toString()

Bottom-up or overriding rule says function toString in Cat = partition

age 5 Animal
Animal(String, int)
isOlder(Animal)

Cat(String, int) Cat
getNoise() toString()
getWeight()

 $\begin{array}{c|cccc} 0 & 1 & 2 \\ v & a0 & null & a1 \end{array}$ 

al

age 6

Animal
Animal(String, int)
isOlder(Animal)

Dog(String, int) Dog
getNoise() toString()

## Consequences of a class type

Animal[] v;

declaration of v. Also means that each variable v[k] is of type Animal

The type of v is Animal[]
The type of each v[k] is Animal
The type is part of the syntax/grammar of
the language. Known at compile time.

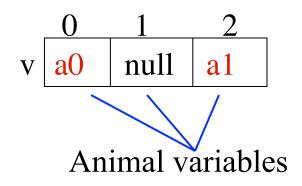

As we see on next slide, the type of a class variable like v[k] determines what methods can be called

# From an Animal variable, can use only methods available in class Animal

c a0 Cat

The same object a0, from the viewpoint of a Cat variable and an Animal variable

a a0 Animal

c.getWeight() is legal

age 5 Animal
Animal(String, int)
isOlder(Animal)

Cat(String, int) Cat
getNoise() toString()
getWeight()

a.getWeight() is illegal

because getWeight is not available in class Animal

age 5 Animal
Animal(String, int)
isOlder(Animal)

Cat(String, int) Cat
getNoise() toString()
getWeight()

#### Rule for determining legality of method call

Rule: c.m(...) is legal and the program will compile

C a0

C superclasses

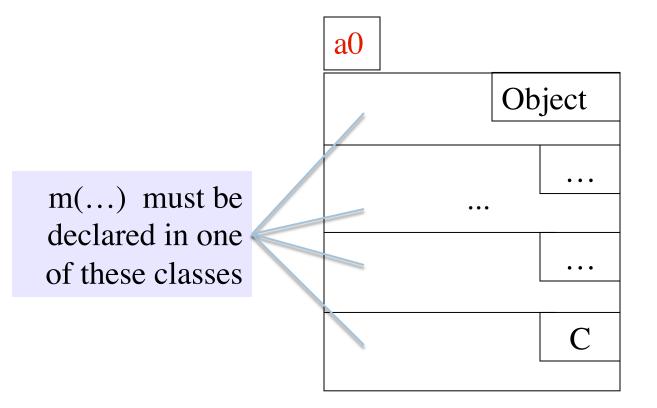

## Another example

Type of v[0]: Animal

Should this call be allowed? Should program compile?

Should this call be allowed? Should program compile?

v[0].getWeight()

v[k].getWeight()

age 5 Animal
Animal(String, int)
isOlder(Animal)

Cat(String, int) Cat
getNoise() toString()
getWeight()

age 6 Animal
Animal(String, int)
isOlder(Animal)

Dog(String, int) Dog
getNoise() toString()

## View of object based on the type

Each element v[k] is of type Animal.

From v[k], see only what is in partition Animal and partitions above it.

getWeight() not in class Animal or
Object. Calls are illegal, program
does not compile:

v[0].getWeight() v[k].getWeight()

Components
are in lower
partitions, but
can't see them

0 1 2
v a0 null a1

Animal

age 5 Animal
Animal(String, int)
isOlder(Animal)

Cat(String, int) Cat
getNoise() toString()
getWeight()

a1

age 6

Animal
Animal(String, int)
isOlder(Animal)

Dog(String, int)
Dog
getNoise() toString()

# Casting up class hierarchy

You know about casts like

(int) (5.0 / 7.5)

(double) 6

**double** d= 5; // automatic cast

Discuss casts up/down class hierarchy.

Animal h = new Cat("N", 5);

Cat c = (Cat) h;

A class cast doesn't change the object. It just changes the perpective —how it is viewed!

a0

Object

Animal

Dog

Cat

age 5 Animal

Animal(String, int) isOlder(Animal)

Cat(String, int) Cat
getNoise() toString()
getWeight()

a1

age 6 Animal

Animal(String, int) isOlder(Animal)

Dog(String, int) Dog getNoise() toString()

## Explicit casts: unary prefix operators

**Rule**: an object can be cast to the name of any partition that occurs within it — and to nothing else.

a0 maybe cast to Object, Animal, Cat.

An attempt to cast it to anything else causes an exception

(Cat) c (Object) c (Animal) (Animal) (Cat) (Object) c

These casts don't take any time. The object does not change. It's a change of perception

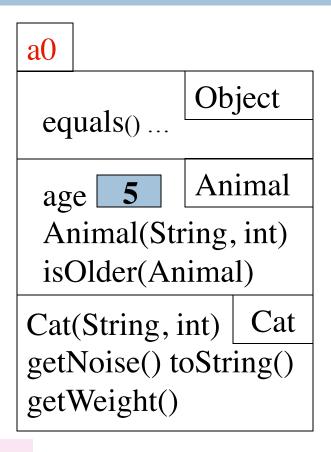

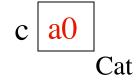

# Implicit upward cast

```
public class Animal {
    /** = "this Animal is older than h" */
    public boolean isOlder(Animal h) {
      return age > h.age;
    }
```

#### Call c.isOlder(d)

h is created. a1 is cast up to class Animal and stored in h

Upward casts done automatically when needed

```
h al cal dal Dog
```

age 5 Animal
Animal(String, int)
isOlder(Animal)

Cat(String, int) Cat
getNoise() toString()
getWeight()

a0

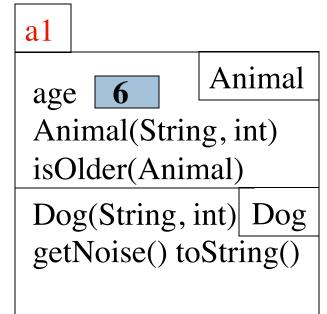

# Example

```
public class Animal {
    /** = "this is older than h" */
    public boolean isOlder(Animal h) {
      return age > h.age;
    }
```

```
age 6
Animal
Animal(String, int)
isOlder(Animal)

Dog(String, int) Dog
getNoise() toString()
```

a1

Type of h is Animal. Syntactic property.

Determines at compile-time what components can be used: those available in Animal

h <mark>a1</mark> Animal If a method call is legal, the overriding rule determines which method is called

# Components used from h

```
public class Animal {
    /** = "this is older than h" */
    public boolean isOlder(Animal h) {
      return age > h.age;
    }
```

```
and age 6
Animal
Animal(String, int)
isOlder(Animal)

Dog(String, int) Dog
getNoise() toString()
```

```
h.toString() OK —it's in class Object partition
h.isOlder(...) OK —it's in Animal partition
h.getWeight() ILLEGAL —not in Animal
partition or Object partition
```

By overriding rule, calls toString() in Cat partition

h al Animal

## Explicit downward cast

Animal

```
public class Animal {
                                               a0
  // If Animal is a Cat, return its weight;
                                                            Animal
                                                age
    otherwise, return 0.
                                                Animal(String, int)
  public int checkWeight(Animal h) {
                                                isOlder(Animal)
   if (!
                                               Cat(String, int)
                                                                 Cat
       return 0;
                                               getNoise() toString()
   // { h is a Cat }
                                               getWeight()
   Cat c= (Cat) h; // downward cast
   return c.getWeight();
                                (Dog) h leads to runtime error.
                                Don't try to cast an object to
    1 a0
                                something that it is not!
```

## Operator instanceof, explicit downward cast

```
public class Animal {
                                              a0
  // If Animal is a cat, return its weight;
                                                            Animal
    otherwise, return 0.
                                                Animal(String, int)
  public int checkWeight(Animal h) {
                                               isOlder(Animal)
   if (!(h instanceof Cat))
                                              Cat(String, int)
                                                                Cat
      return 0;
                                              getNoise() toString()
   // { h is a Cat }
                                              getWeight()
   Cat c= (Cat) h; // downward cast
   return c.getWeight();
                                <object> instanceof <class>
                                true iff object is an instance of the
    a0
                                class — if object has a partition for
         Animal
                                class
```

## Function equals

```
public class Object {
    /** Return true iff this object is
    * the same as ob */
    public boolean equals(Object b) {
        return this == b;
    }
}
Object
equals(Object)

equals(Object)
```

x.equals(y) is same as x == y except when x is null! This gives a null-pointer exception:

null.equals(y)

x ? Object Object

## Overriding function equals

Override function equals in a class to give meaning to:

"these two (possibly different) objects of the class have the same values in some of their fields"

For those who are mathematically inclined, like any equality function, equals should be reflexive, symmetric, and transitive.

Reflexive: b.equals(b)

Symmetric: b.equals(c) = c.equals(b)

Transitive: if b.equals(c) and c.equals(d), then b.equals(d)

# Function equals in class Animal

```
public class Animal {
 /** = "h is an Animal with the same
    values in its fields as this Animal" */
 public boolean equals (Object h) {
     if (!(h instanceof Animal))
        return false
     Animal ob= (Animal) h;
     return name.equals(ob.name) &&
            age == ob age;
```

```
Object
 equals(Object)
 toString() | Animal
           age
name
Animal(String, int)
equals()
toString()
```

a0

1. Because of h is an Animal in spec, need the test h instance of Animal

# Function equals in class Animal

```
public class Animal {
 /** = "h is an Animal with the same
    values in its fields as this Animal" */
 public boolean equals (Object h) {
     if (!(h instanceof Animal))
        return false;
     Animal ob= (Animal) h;
     return name.equals(ob.name) &&
            age == ob.age;
```

```
Object
 equals(Object)
 toString() | Animal
           age
name
Animal(String, int)
equals()
toString()
```

a0

2. In order to be able to reference fields in partition Animal, need to cast h to Animal

# Function equals in class Animal

```
Object
 equals(Object)
 toString() | Animal
           age
name
Animal(String, int)
equals()
toString()
```

a0

3. Use String equals function to check for equality of String values. Use == for primitive types

# Why can't the parameter type be Animal?

a0

```
public class Animal {
 /** = "h is an Animal with the same
    values in its fields as this Animal" */
 public boolean equals (Animal h) {
     if (!(h instanceof Anmal))
        return false;
     Animal ob= (Animal) h;
     return name.equals (ob.name) &&
            age == ob.age;
```

```
Object
 equals(Object)
 toString() | Animal
           age
name
Animal(String, int)
equals()
toString()
```

What is wrong with this?